### Una breve introduzione a "beamer"

Laboratorio Multimediale

Dip. Mat. "U. Dini", Univ. Firenze

10 dicembre 2007

# <span id="page-1-0"></span>Questo è il primo lucido

Il package *beamer* viene utilizzato per creare presentazioni in formato PDF. Possiamo scrivere quello che vogliamo, utilizzando i soliti comandi del LAT<sub>E</sub>X. Ad esempio possiamo inserire una formula:

$$
f(x) = \sum_{k=0}^{\infty} \frac{f^{(k)}(x_0)}{k!} (x - x_0)^k.
$$

KEL KALEYKEN E YAN

O un enunciato:

Teorema (Euclide)

*Esistono infiniti numeri primi.*

#### <span id="page-2-0"></span>Questo è il secondo lucido

Possiamo scoprire il testo un po' alla volta...

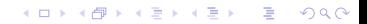

### Questo è il secondo lucido

Possiamo scoprire il testo un po' alla volta... Cosa manca in casa:

Possiamo scoprire il testo un po' alla volta... Cosa manca in casa:

K ロ ▶ K @ ▶ K 할 ▶ K 할 ▶ 이 할 → 9 Q Q\*

• latte:

Possiamo scoprire il testo un po' alla volta... Cosa manca in casa:

- latte:
- pane;

Possiamo scoprire il testo un po' alla volta... Cosa manca in casa:

**KORKARYKERKE PORCH** 

- latte;
- pane;
- chiodi di garofano;

<span id="page-7-0"></span>Possiamo scoprire il testo un po' alla volta... Cosa manca in casa:

**KOD KARD KED KED BE YOUR** 

- latte;
- pane;
- chiodi di garofano;
- passata di pomodoro.

#### <span id="page-8-0"></span>Questo è il terzo lucido

Possiamo sovrascrivere (modificare) il testo del lucido:

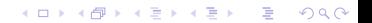

#### Questo è il terzo lucido

Possiamo sovrascrivere (modificare) il testo del lucido: Mi piacciono i gatti.

#### Questo è il terzo lucido

Possiamo sovrascrivere (modificare) il testo del lucido: Mi piaccioni i cani.

#### <span id="page-11-0"></span>Questo è il terzo lucido

Possiamo sovrascrivere (modificare) il testo del lucido: Mi piace il pesce.

## <span id="page-12-0"></span>Quarto lucido

#### Possiamo inserire immagini in formato PDF, PNG o JPG:

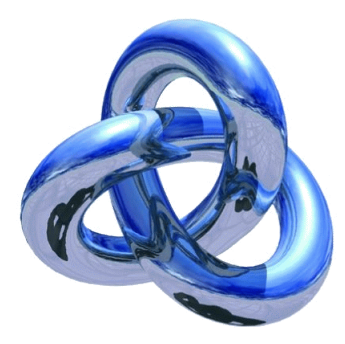

## <span id="page-13-0"></span>Ultimo lucido

Ci sono moltissime altre possibilita di utilizzo del package ` *beamer*. Per maggiori informazioni si veda: <http://latex-beamer.sourceforge.net/>

**KORK ERKER ADAM ADA**